# **DATA SCIENCE 2** Vorlesung 4 - Clustering

# Prof. Dr. Christian Bockermann

Hochschule Bochum

Wintersemester 2022 / 2023

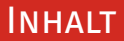

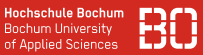

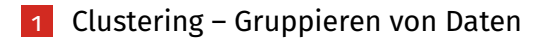

- [Überblick Clustering-Verfahren](#page-6-0)
- Der *k*[-Means Algorithmus](#page-17-0)
- [Clustering von Dokumenten](#page-41-0)

### <span id="page-2-0"></span>**Clustering sucht Aufteilung von Daten in ähnliche Gruppen**

- Datenmenge **X** von Beispielen (keine Klassen gegeben!)
- Parameter *k* zu findender Gruppen
- Abstandsmaß  $d : \mathcal{X} \times \mathcal{X} \rightarrow \mathbb{R}$
- Qualitätsfunktion *q*

# **Ziel:**

• Abstand *innerhalb* der Gruppen soll minimiert, Abstand *zwischen* den Gruppen soll maximiert werden

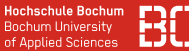

#### **Beispiel: Clustering**

Sei **C** = *C*1, . . . , *C<sup>k</sup>* eine Aufteilung der Daten *X* (ein *Clustering*)

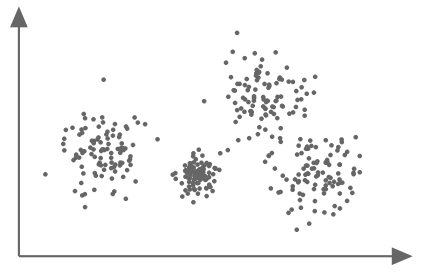

**Qualitätsfunktion:** (Innere Abstände)

$$
q_{inner}(\mathbf{C}) = \sum_{i=1}^{k} \sum_{x \in C_i} d(x, \overline{\mathbf{c}}_i) \text{ , mit } \overline{\mathbf{c}}_i \text{ Zentrum von } C_i
$$

### **Beispiel: Clustering**

Sei **C** = *C*1, . . . , *C<sup>k</sup>* eine Aufteilung der Daten *X* (ein *Clustering*)

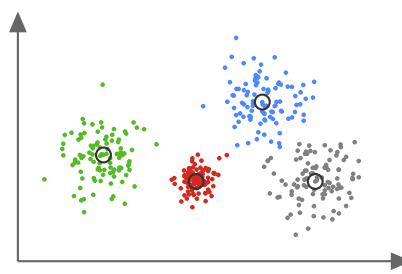

Clustering auf Datenpunkten mit  $k = 4$ . Die schwarzen Kreise markieren jeweils das Zentrum **<sup>c</sup>***<sup>i</sup>* des jeweiligen Cluster *C<sup>i</sup>* .

**Qualitätsfunktion:** (Innere Abstände)

$$
q_{inner}(\mathbf{C}) = \sum_{i=1}^{k} \sum_{x \in C_i} d(x, \overline{\mathbf{c}}_i) \text{ , mit } \overline{\mathbf{c}}_i \text{ Zentrum von } C_i
$$

### **Beispiel: Clustering**

• Clustering unter mehreren Qualitätsaspekten:

$$
q_{inner}(\mathbf{C}) = \sum_{i=1}^{k} \sum_{x \in C_i} d(x, \overline{\mathbf{c}}_i)
$$
 Minimieren  

$$
q_{outer}(\mathbf{C}) = \sum_{i=1}^{k} \sum_{x \in C_j, j \neq i} d(x, \overline{\mathbf{c}}_j)
$$
 Maximieren

# <span id="page-6-0"></span>**Überblick Clustering-Verfahren**

#### **Einordnung von Clustering-Verfahren**

- Hierarchisches Clustering, agglomerativ/divisiv
- Iterative Verfahren (z.B. k-Means)
- Dichte-basiertes Clustering (z.B. DBScan)
- Stochastische Verfahren
- Meta-Daten Basierte Verfahren

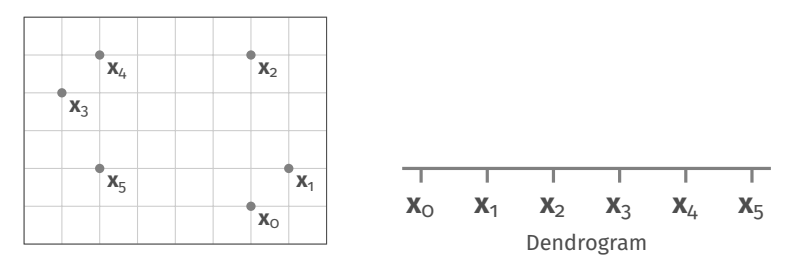

- Jeder Datenpunkt ist anfangs ein Cluster
- In jedem Schritt werden die nächstgelegenen Cluster zusammengefasst
- Erzeugt Hierarchie von Aufteilungen der Daten

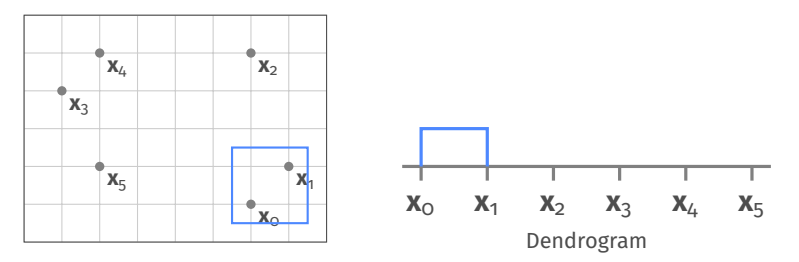

- Jeder Datenpunkt ist anfangs ein Cluster
- In jedem Schritt werden die nächstgelegenen Cluster zusammengefasst
- Erzeugt Hierarchie von Aufteilungen der Daten

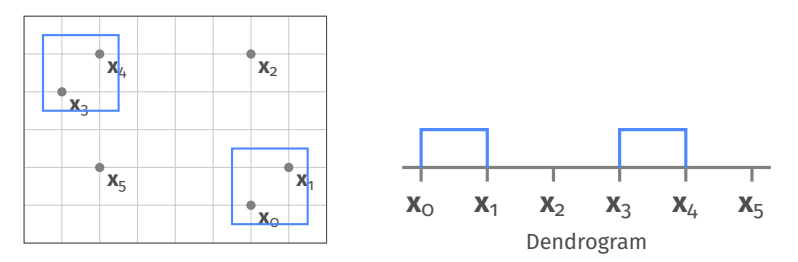

- Jeder Datenpunkt ist anfangs ein Cluster
- In jedem Schritt werden die nächstgelegenen Cluster zusammengefasst
- Erzeugt Hierarchie von Aufteilungen der Daten

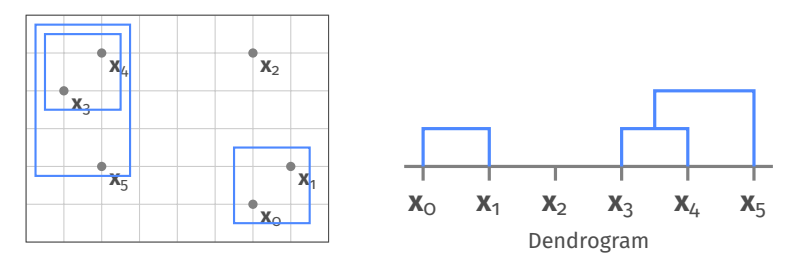

- Jeder Datenpunkt ist anfangs ein Cluster
- In jedem Schritt werden die nächstgelegenen Cluster zusammengefasst
- Erzeugt Hierarchie von Aufteilungen der Daten

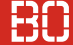

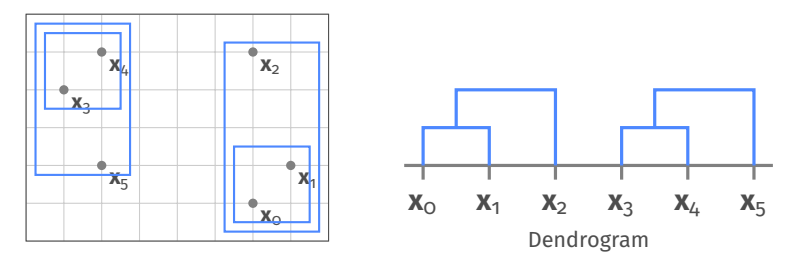

- Jeder Datenpunkt ist anfangs ein Cluster
- In jedem Schritt werden die nächstgelegenen Cluster zusammengefasst
- Erzeugt Hierarchie von Aufteilungen der Daten

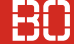

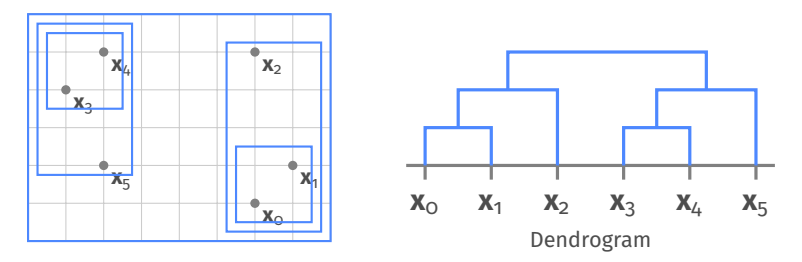

- Jeder Datenpunkt ist anfangs ein Cluster
- In jedem Schritt werden die nächstgelegenen Cluster zusammengefasst
- Erzeugt Hierarchie von Aufteilungen der Daten

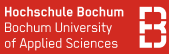

#### **Hierarchisches Clustering - nächstgelegene Cluster**

Wir müssen in jedem Schritt die beiden nächstgelegenen Cluster **G** und **H** bestimmen, die zusammengefasst werden.

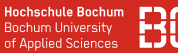

#### **Hierarchisches Clustering - nächstgelegene Cluster**

Wir müssen in jedem Schritt die beiden nächstgelegenen Cluster **G** und **H** bestimmen, die zusammengefasst werden.

Beim single linkage wird der Abstand von **G** und **H** definiert als

$$
D(\mathbf{G},\mathbf{H})=\min_{\mathbf{p}\in G,\mathbf{q}\in\mathbf{H}}d(\mathbf{p},\mathbf{q})
$$

⇒ minimaler Abstand zweier Punkte aus **G** und **H**.

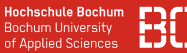

#### **Hierarchisches Clustering - nächstgelegene Cluster**

Beim complete linkage wird der **maximale** Abstand zweier Punkte aus **G** und **H** als Abstand der Cluster benutzt:

$$
D(\mathbf{G},\mathbf{H})=\max_{\mathbf{p}\in G,\mathbf{q}\in\mathbf{H}}d(\mathbf{p},\mathbf{q})
$$

Die Cluster **G**, **H** mit kleinstem *D*(**G**, **H**) werden zusammengefasst.

# <span id="page-17-0"></span>**Der** *k***-Means Algorithmus**

#### **k-Means Algorithmus**

- Distanz-basiertes, iteratives Clustering-Verfahren
- Erzeugt *k* disjunkte Teilmengen von **X**
- *k* ist Benutzer-Parameter
- Distanzfunktion wird auch von Benutzer gewählt

#### **Algorithmus: k-Means**

- 1. Wähle *k* zufällige Clusterpunkte *c*1, . . . , *c<sup>k</sup>* aus **X**
- 2. Ordne jedes **x** ∈ **X** dem nächstgelegenen *c<sup>i</sup>* zu, d.h.

 $C_i = \{ x \in X \mid x \text{ am } n \text{ }i \text{chsten} \text{ an } c_i \}$ 

3. Berechne neue Clusterpunkte

$$
\overline{\mathbf{c}}_i = \frac{1}{|\mathbf{C}_i|} \sum_{\mathbf{x}_j \in \mathbf{C}_i} \mathbf{x}_j
$$

Wenn  $\overline{\mathsf{c}}_1, \ldots, \overline{\mathsf{c}}_k \simeq \mathsf{c}_1, \ldots, \mathsf{c}_k$ , dann STOP, sonst springe zu 2. mit den neuen Punkten **c**1, . . . , **c***<sup>k</sup>*

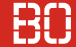

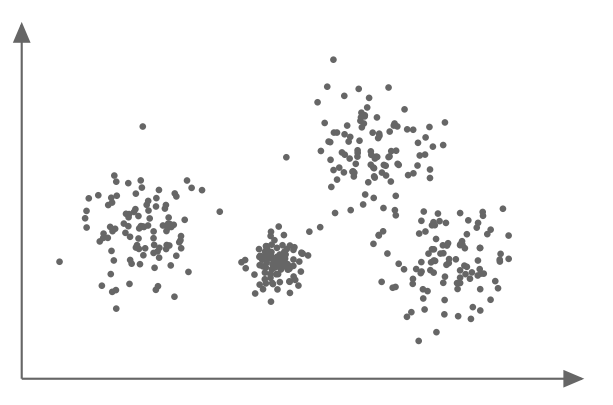

## k-Means Algorithmus

**Beispiel: k-Means**

1. Wähle *k* zufällige Cluster-Mittelpunkte **c**1, . . . , **c***<sup>k</sup>*

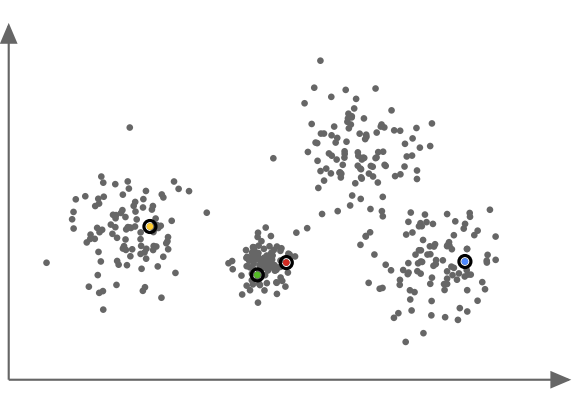

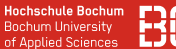

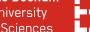

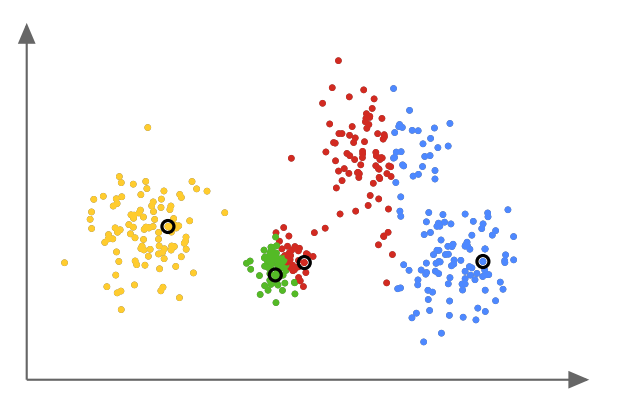

2. Ordne jedem Punkt seinen nächsten Cluster-Mittelpunkt zu

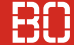

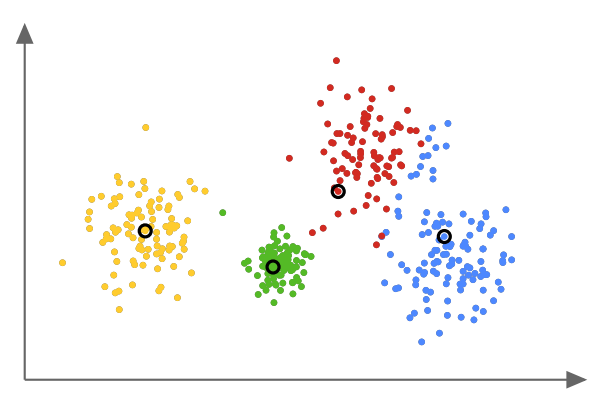

3. Für die Cluster neue Mittelpunkte berechnen, Punkte zuordnen

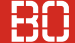

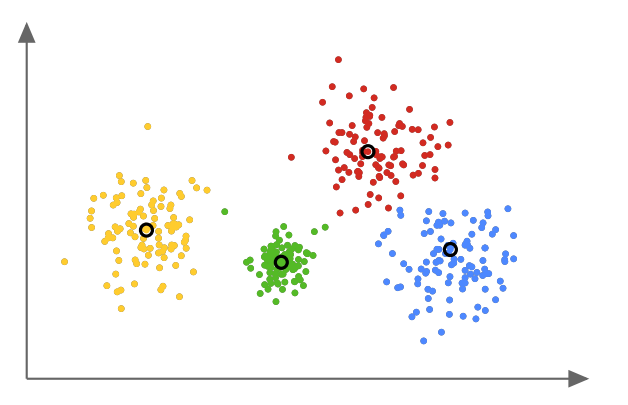

Schritte 2. und 3. wiederholen bis Cluster-Mittelpunkte stabil

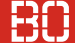

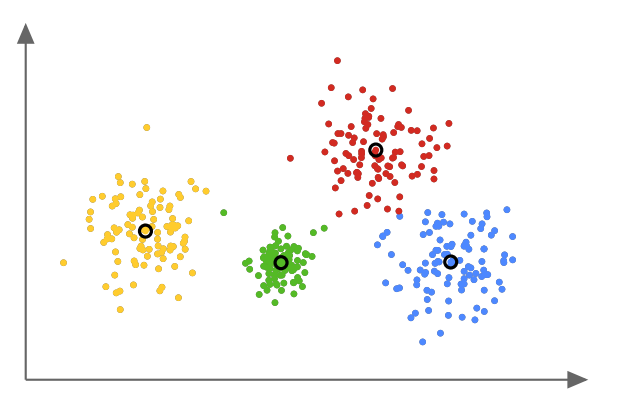

Schritte 2. und 3. wiederholen bis Cluster-Mittelpunkte stabil

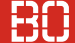

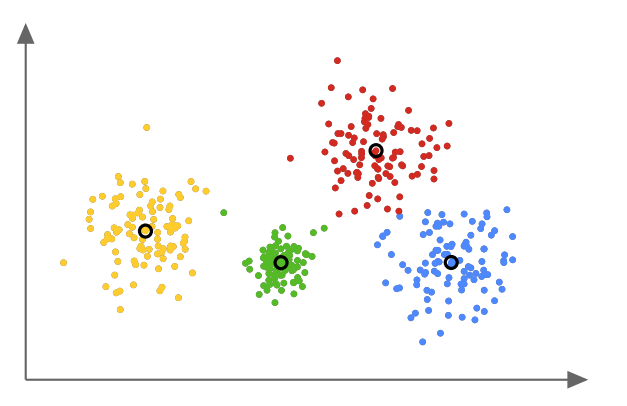

Schritte 2. und 3. wiederholen bis Cluster-Mittelpunkte stabil

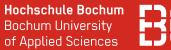

#### **Beispiel: Ergebnis hängt von zufälligen Startpunkten ab**

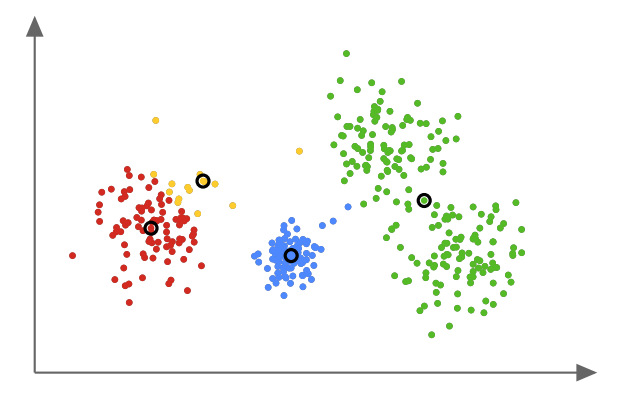

#### **k-Means Parameter**

- Unterschiedliche Heuristiken bzgl. der Wahl der Startpunkte
- ggf. mehrfach Starten und Ergebnisse vergleichen

#### **k-Means Parameter**

- Unterschiedliche Heuristiken bzgl. der Wahl der Startpunkte
- ggf. mehrfach Starten und Ergebnisse vergleichen

### **Wie wählen wir Parameter** *k***?**

- Keine "So wird's gemacht Lösung"
- Vorwissen über Daten nutzen
- *k* aus der Fragestellung ableiten?

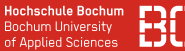

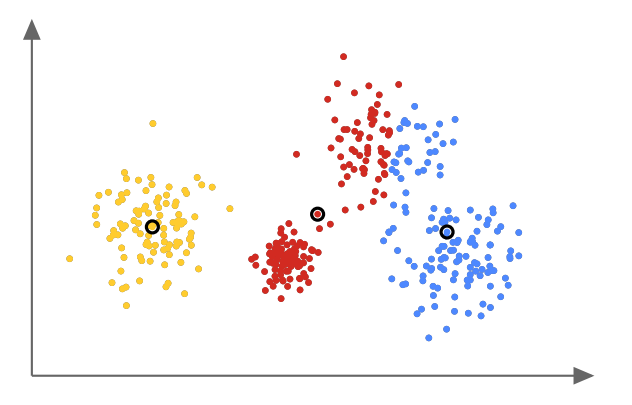

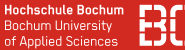

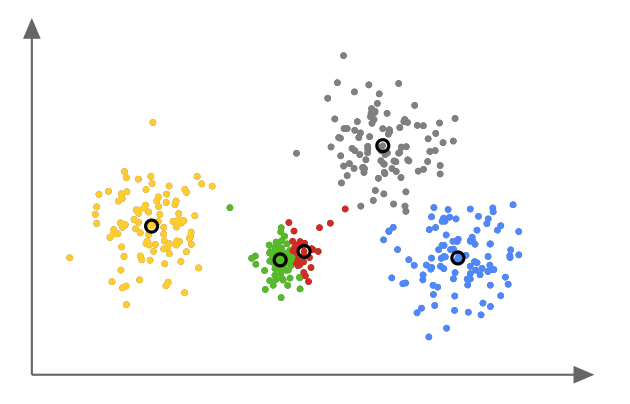

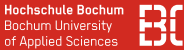

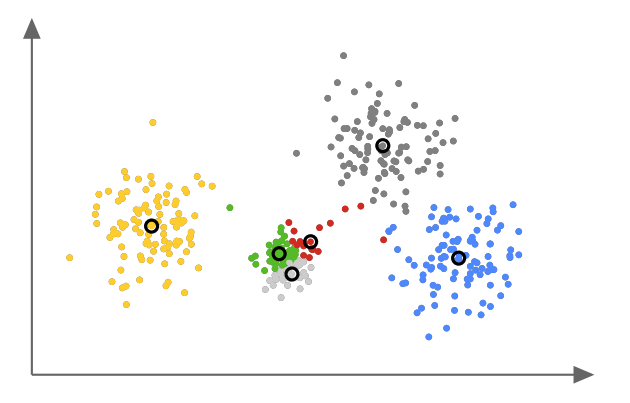

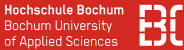

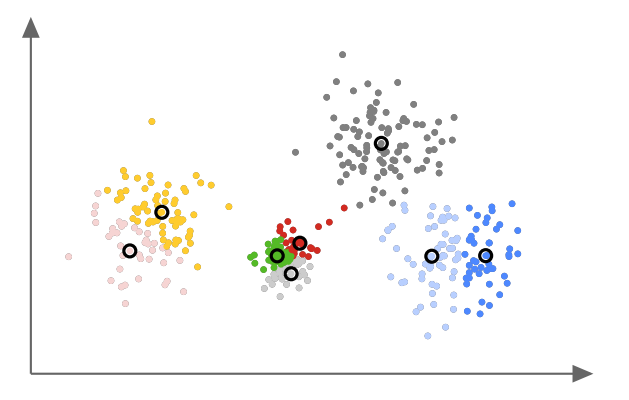

### **k-Means Ergebnis**

- *k*-Means liefert disjunkte Aufteilung der Daten **X**
- Keine "Interpretation" durch Algorithmus

### **k-Means Ergebnis**

- *k*-Means liefert disjunkte Aufteilung der Daten **X**
- Keine "Interpretation" durch Algorithmus
- Cluster nachfolgend manuell inspizieren?

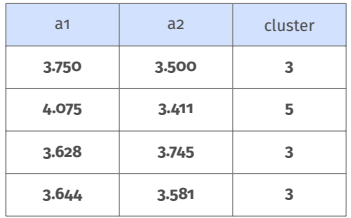

#### **k-Means basiert auf Distanz-Funktion**

- Standard: Euklidische Distanz (vgl. Data Science 1, Foliensatz 6, Folie 6+)
- Funktioniert nur auf numerischen Attributen

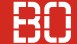

#### **Daten einlesen, numerische Spalten auswählen**

```
Wähle number Spalten mit select dtypes(..):
```

```
df = pd.read_csv('data/cluster-data.csv')
```

```
# Selektiere alle numerischen Spalten:
X = df.setect dtypes(include=['number'])
```
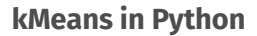

```
from sklearn.cluster import KMeans
# Parameter 'k' = 4
kmeans = KMeans(n clusters=4)# Clustering berechnen:
kmeans.fit(X)# pro Datenpunkt nr des Clusters
clusters = kmeans.predict(X)
```
Clustering Ergebnis ist Liste der Cluster-Nummern:

```
clusters = kmeans.predict(X)# als Spalte in den DataFrame einfuegen:
df['cluster'] = clusters
```
Bei *k* = 4 enthält df['cluster'] die Werte 0, . . . , 3

#### **Clustering plotten**

Berechne für jedes  $i = 0, \ldots, 3$  eine Farbe zum Plotten

```
# Farb-Zuordnung:
mapping = { 0: 'red', 1: 'blue', 2: 'green', 3: '
                               yellow'}
# Neue Spalte 'color' mit den Farben berechnen:
df['color'] = df['cluster'].replace(mapping)
# Plotten von 'a1', 'a2' mit Farbe 'color'
df.plot.scatter(x = 'a1', y = 'a2', c = 'color')
```
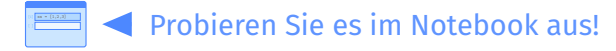

Notebook: Kurse/DataScience2/V11-kMeans.ipynb

# <span id="page-41-0"></span>**Clustering von Dokumenten**

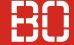

#### **Beispiel: Gruppierung von Produkten**

A bloomy Eau de Parfume for men by ProfumoInCasa. A earthy Eau de Parfume for men by HappyScent, now vegan!

A intense Eau de Toilette for women by Flavair. Organic and vegan!

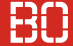

#### **Beispiel: Gruppierung von Produkten**

A bloomy Eau de Parfume for men by ProfumoInCasa. A earthy Eau de Parfume for men by HappyScent, now vegan!

A intense Eau de Toilette for women by Flavair. Organic and vegan!

#### Als Text-Spalten im DataFrame:

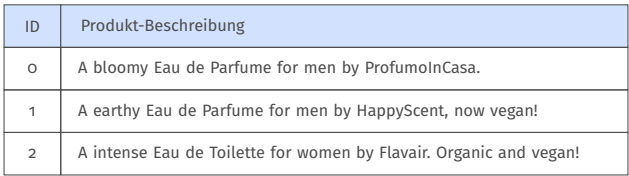

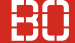

#### **Repräsentation von Texten als Bag of Words**

- Ein Attribut für jedes Wort
- Ein Dokument ist Vektor mit Anzahl der enthaltenen Worte

## **Beispiel:**

A bloomy Eau de Parfume for women.

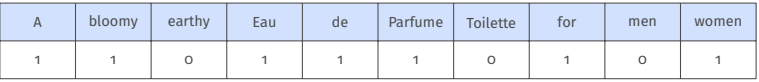

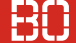

#### **Repräsentation von Texten als Bag of Words**

- Ein Attribut für jedes Wort
- Ein Dokument ist Vektor mit Anzahl der enthaltenen Worte

## **Beispiel:**

A bloomy Eau de Parfume for women.

A earthy Eau de Toilette for men.

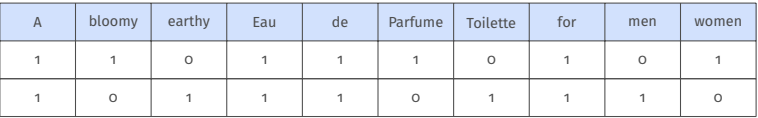

#### **Wort-Vektoren mit Python/sklearn**

```
from sklearn.feature_extraction.text import
                              CountVectorizer
vectorizer = CountVectorizer()
# Lerne Worte und Anzahlen pro Dokument
X = vectorizer.fit(df['text')# Die Liste der Woerter:
words = vectorizer.get feature names()
# Erzeuge einen DataFrame mit Wort-Spalten
wf = pd.DataFrame(X.toarray(), columns=words)
```
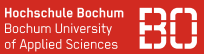

#### **Bag of Words: Jedes Wort gleich wichtig?**

#### Term Frequency (TF) – Anzahl der Vorkommen eines Wortes (*term*) in Dokument *d*:

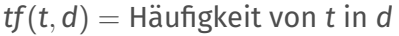

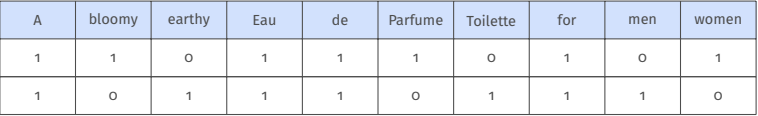

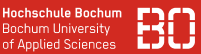

### **Bag of Words: Jedes Wort gleich wichtig?**

#### Term Frequency (TF) – Anzahl der Vorkommen eines Wortes (*term*) in Dokument *d*:

*tf*(*t*, *d*) = Häufigkeit von *t* in *d*

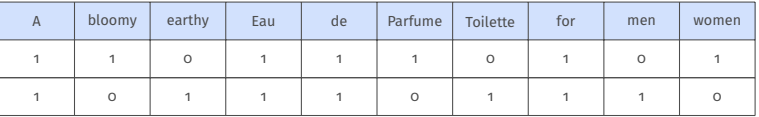

**Idee**: Ein Wort, das in nahezu allen Dokumenten vorkommt hat kaum Aussagekraft!

#### **Bag of Words – TF/IDF Darstellung**

Sei D die Menge aller Texte aus dem Datensatz:

• document frequency – in wie vielen Dokumenten ist das Wort *t* enthalten?

$$
df(t) = |\{d \in \mathcal{D} \mid t \in d\}|
$$

• inverse document frequency – logarithmierter Anteil der Dokumente, die *t* enthalten:

$$
idf(t) = -\log \frac{df(t)}{|\mathcal{D}|} = \log \frac{|\mathcal{D}|}{df(t)}
$$

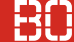

### **TF/IDF Darstellung**

TF/IDF Wert für Wort *t* in Dokument *d*:

$$
tfidf(t, d) = tf(t, d) \cdot idf(t)
$$

TF/IDF nimmt Gewichtung der vorherigen Bag of Words Darstellung vor:

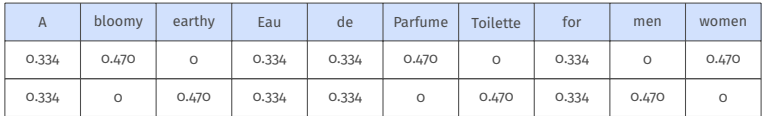

(Obiger Datensatz besteht nur aus 2 Dokumenten)

#### **TF/IDF mit Python**

```
from sklearn.feature extraction.text
       import CountVectorizer, TfidfTransformer
vec = CountVectorizer()
tfidf = TfidfTransformer()
# erst zaehlen, dann tf/idf gewichten:
x = vec.fit transform(df['text'])x = t fidf.fit_transform(x)words = vec.get feature names()
# DataFrame mit Wort-Spalten nach tf/idf
X = pd.DataFrame(x, columns=words)
```
#### **Clustering von Dokumenten**

- Vektor-Darstellung von Dokumenten (TF/IDF)
- Clustering z.B. mit k-Means
- Wie bewerten wir die Cluster?

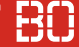

#### **Clustering von Dokumenten**

- Vektor-Darstellung von Dokumenten (TF/IDF)
- Clustering z.B. mit k-Means
- Wie bewerten wir die Cluster?
- Exploration z.B. über WordCloud

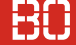

#### **WordCloud Erzeugung mit Python**

```
from wordcloud import WordCloud
import matplotlib.pyplot as plt
%matplotlib inline
# cluster auswaehlen:
cluster0 = X[X['cluster'] == 0].sum()wc = WordCloud()wc.generate from weights( cluster0 )
plt.imshow(wc, interpolation='bilinear')
plt.axis("off")
plt.show()
```
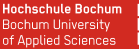

#### **WordCloud Darstellung für Text-Cluster**

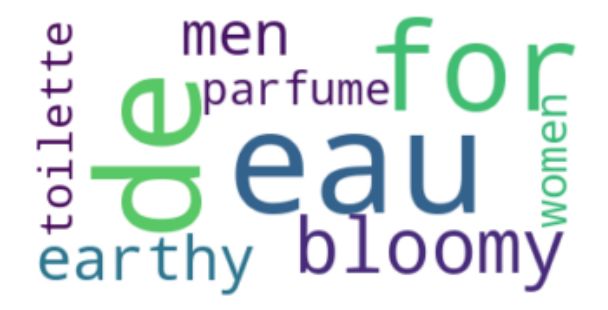